# **QGIS Application - Bug report #17704 Package layers algorithm is not producing a valid python string**

*2017-12-16 01:02 AM - Etienne Trimaille*

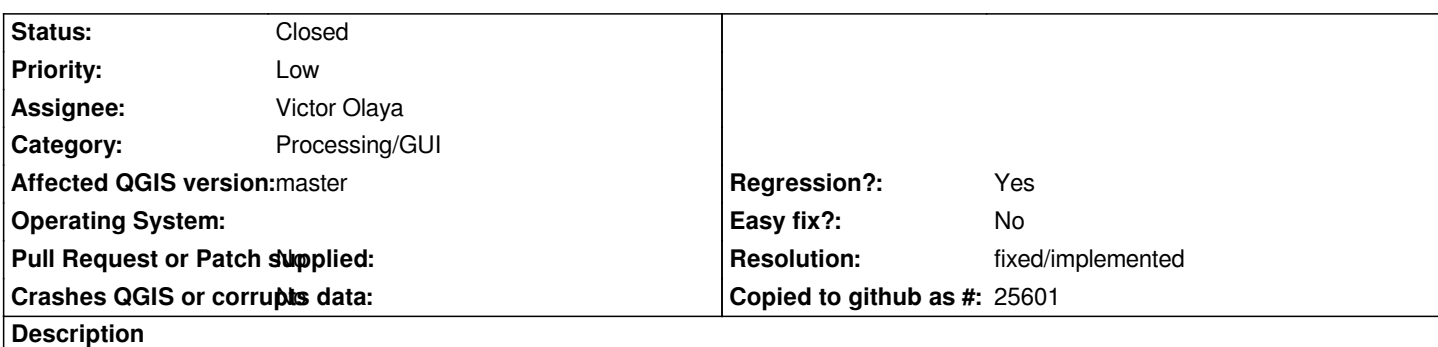

*After running the package layers algorithm, I wanted to copy/paste the python line to run the same algorithm from the console.*

*processing.run("native:package", {'LAYERS':['/Users/etienne/Downloads/building\_embrun.gpkg*

*As we can see, half of the parameters are missing*

### **Associated revisions**

**Revision 647bd256 - 2017-12-16 02:59 AM - Nyall Dawson**

*[processing] Use a more unique separator for log file*

*Fixes #17704*

### **History**

#### **#1 - 2017-12-16 02:59 AM - Nyall Dawson**

*- % Done changed from 0 to 100*

*- Status changed from Open to Closed*

*Applied in changeset commit:qgis|647bd256b17c7aa6db907a199125fad9dea0404f.*

## **#2 - 2018-02-22 11:42 AM - Giovanni Manghi**

*- Resolution set to fixed/implemented*